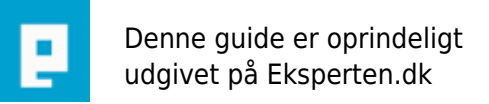

# **COMPUTERWORLD**

## **Billede klasse**

### **Nu har jeg efterhånden lavet lidt artikler om diverse billede behandlinger, så tænkte det var på tide at smide alle funktioner i en klasse. Det er der kommet denne klasse ud af.**

Skrevet den **02. Feb 2009** af **jakobdo** I kategorien **Programmering / PHP** | ★★★☆☆

Jeg ved godt det ikke en artikel, men i kan jo bruge den hvis i vil. Klassen formål er at gøre det nemt at arbejde med billeder i php. Klassen kan resize, croppe, rotere, grayscale, flippe, vandmærke og selvfølgelig kombinationer af dem alle.

Rettelser/forbedringer/tilføjelser og lignende modtages med kyshånd.

```
<?php
```

```
/**************************************\
* USAGE *
* $image = new image('picture.ext');
\**************************************/
class image{
     private $image;
    private $quality = 100;public function construct($filename) {
         $this->imagecreatefrom($filename);
     }
     private function getExtension($filename) {
        return strtolower(pathinfo($filename, PATHINFO EXTENSION));
     }
     private function imagecreatefrom($filename) {
         switch($this->getExtension($filename)){
             case 'jpg':
             case 'jpe':
             case 'jpeg':
                 $this->resource = imagecreatefromjpeg($filename);
                 break;
             case 'gif':
                 $this->resource = imagecreatefromgif($filename);
                 break;
             case 'png':
                 $this->resource = imagecreatefrompng($filename);
                 break;
```

```
case 'bmp':
                  $this ->resource = $this->imagecreatefrombmp($filename);
                  break;
              default:throw new Exception ('Format not supported');
         \mathcal{L}\mathcal{F}\frac{1}{2}//http://dk.php.net/gd - shd at earthling dot net - 28-Mar-2006 02:44
    //START
    \frac{1}{2}private function imagebmp(sin, sin = false){
         if (!$im) return false;
         if (\frac{1}{2} fn === false) \frac{1}{2} fn = \frac{1}{2} php://output';
         $f = fopen ($fn, "w");if (!$f) return false;
         //Image dimensions
         $biWidth = images \times ($im);$biheight = imagesy ($sim):$bibBPLine = $biwidth * 3;$bistride = ($bibPLine + 3) \& \sim 3;$bisizeImage = $bistride * $bihleigh;sbf0ffBits = 54:
         $bfsize = $bfoffBits + $bisizeImage;//BITMAPFILEHEADER
         fwrite (\frac{5}{5}, \frac{1}{5}) . 2):
         fwrite ($f, pack ('VvvV', $bfSize, 0, 0, $bfOffBits));
         //BITMAPINFO (BITMAPINFOHEADER)
         fwrite ($f, pack ('VVVvvVVVVVV', 40, $biWidth, $biHeight, 1, 24, 0,
$bisizeImage, 0, 0, 0, 0);
         $numpad = $bistride - $biBPLine;for (\$y = $biHeight - 1; \$y \>= 0; -\$y)\{for (sx = 0; sx < $biWidth; ++sx)
              \{$col = imagecolorat ($\$im, $x, $y)$;fwrite (\frac{2}{3}f, \frac{2}{3}c) ('V', \frac{2}{3}col), 3);
              ŀ
              for (\$i = 0; \$i < $numpad; ++$i)fwrite (\frac{1}{2}f, \frac{1}{2} pack ('C', 0));
         \mathcal{F}fclose ($f);
         return true;
    \mathcal{F}\frac{1}{2}//http://dk.php.net/gd - shd at earthling dot net - 28-Mar-2006 02:44
    //END\frac{1}{2}\frac{1}{2}
```

```
 //http://dk.php.net/gd - DHKold - 15-Jun-2005 11:52
     //START
     //
     private function imagecreatefrombmp($filename){
         if (! $f1 = fopen($filename,"rb")) return FALSE;
         $FILE = unpack("vfile_type/Vfile_size/Vreserved/Vbitmap_offset",
fread({$f1,14}) ;
        if(\$FILE['file type'] != 19778) return FALSE;
         $BMP = unpack('Vheader_size/Vwidth/Vheight/vplanes/vbits_per_pixel'.
'/Vcompression/Vsize_bitmap/Vhoriz_resolution'.
'/Vvert resolution/Vcolors used/Vcolors important', fread($f1,40));
        $BMP['colors'] = pow(2, $BMP['bits per pixel']);if (\$BMP['size\_bitmap'] == 0) $BMP['size_bitmap'] = $FILE['file_size'] - $FILE['bitmap_offset'];
         $BMP['bytes_per_pixel'] = $BMP['bits_per_pixel']/8;
        $BMP['bytes per pixel2'] = ceil({$BMP['bytes per pixel']);$BMP['decal'] = ($BMP['width']*$BMP['bytes per pixel']/4); $BMP['decal'] -= floor($BMP['width']*$BMP['bytes_per_pixel']/4);
        $BMP['decal'] = 4-(4*$BMP['decal']);if (\$BMP['decal'] == 4)$BMP['decal'] = 0;$PALETTE = array();
         if ($BMP['colors'] < 16777216)
             $PALETTE = unpack('V'.$BMP['colors'],
fread($f1,$BMP['colors']*4));
        $IMG = fread($f1, $BMP['size bitmap']);
        $VIDE = chr(0); $res = imagecreatetruecolor($BMP['width'],$BMP['height']);
        $P = 0;SY = $BMP['height'] - 1;while (\$Y >= 0) {
            $X=0; while ($X < $BMP['width']){
                if (\$BMP['bits per pixel'] == 24) $COLOR = unpack("V",substr($IMG,$P,3).$VIDE);
                elseif ($BMP['bits per pixel'] == 16){
                      $COLOR = unpack("v",substr($IMG,$P,2));
                     $blue = ($COLOR[1] & 0 \times 001f) << 3;\text{green} = (\text{\$COLOR}[1] \& \text{\$0x07e0}) \Rightarrow 3;$red = ($COLOR[1] & 0 \times 6000) >> 8;$COLOR[1] = $red * 65536 + $green * 256 + $blue;}elseif ($BMP['bits per pixel'] == 8){
                     $COLOR = unpack("n", $VIDE.substr($IMG, $P, 1));$COLOR[1] = $PALETTE[$COLOR[1]+1];}elseif ($BMP['bits per pixel'] == 4){
                      $COLOR = unpack("n",$VIDE.substr($IMG,floor($P),1));
                     if ((\$P*2)%2 == 0)
                         $COLOR[1] = ($COLOR[1] >> 4);
```

```
else
                      $COLOR[1] = ($COLOR[1] \& 0x0F);$COLOR[1] = $PALEITE[$COLOR[1]+1];}elseif($BMP['bits per pixel'] == 1){
           $COLOR = unpack('n", $VIDE.substr($IMG, floor($P), 1));if((\$P*8)%8 == 0)
                          $COLOR[1] = $COLOR[1]>>7;elseif((\$P*8)\8 == 1)
                          $COLOR[1] = ($COLOR[1] \& 0x40)>>6;elseif ((\$P*8)%8 == 2)
                   $COLOR[1] = ($COLOR[1] & 0x20) \rightarrow 5;elseif ((\$P*8)%8 == 3)
                   $COLOR[1] = ($COLOR[1] \& 0x10)>>4;elseif ((\$P*8)%8 == 4)
                   $COLOR[1] = ($COLOR[1] \& 0x8)>>3;elseif ((\$P*8)%8 == 5)
                   $COLOR[1] = ($COLOR[1] \& 0x4)>>2;elseif ((\$P*8)%8 == 6)
                   $COLOR[1] = ($COLOR[1] & 0x2)>>1;elseif ((\$P*8)%8 == 7)
                   $COLOR[1] = ($COLOR[1] & 0x1);$COLOR[1] = $PALETTE[$COLOR[1]+1];}else{
           return FALSE;
       \mathcal{L}imagesetpixel($res, $X, $Y, $COLOR[1]);$X++;$P += $BMP['bytes per pixel'];
       ł
           SY - -;
           $P+=$BMP['decal'];
       \mathcal{F}fclose(f1):
       return $res;
   \mathcal{F}\frac{1}{2}//http://dk.php.net/gd - DHKold - 15-Jun-2005 11:52
   //START
   \frac{1}{2}* USAGE
                                     \ast*$image->getWidth();
                                     \ast* Returns width as integer/pixel
public function getWidth(){
       return imagesx($this->resource);
   ł
* USAGE
*$image->getHeight();
* Returns height as integer/pixel
                                     \ast
```

```
public function getHeight(){
       return imagesy($this->resource);
   }
* USAGE
                                     \star* $image->quality();
                                     \ast\ast* Set quality of image
* 0 = worst\ast\star* 100 = bestpublic function quality($quality){
       if (!is numeric(\frac{3}{4}quality))throw new Exception('Quality should be integer, 0 - 100');
       $this->quality = intval($quality);
   \mathcal{F}* USAGE
                                     \star* $image->show(FORMAT, DEBUG);
                                     \ast* Shows the image in a given format
                                     \ast\star* Format: jpg, png, gif and bmp
* Debug: true/false
                                     \astpublic function show($format,$debug=false){
       switch({\nformat){
           case 'jpg':
           case 'jpe':
           case 'jpeg':
               if(\$debug)header('Content-Type: text/html');
               }else{
                   header('Content-Type: image/jpeg');
               \mathcal{F}imagejpeg($this->resource, NULL, $this->quality);
               break;
           case 'gif':
               if($debug){
                   header('Content-Type: text/html');
               }else{
                   header('Content-Type: image/gif');
               \mathcal{F}imagesif ($this->resource, NULL);break;
           case 'png':
               if(f\delta)header('Content-Type: text/html');
               }else{
                   header('Content-Type: image/png');
               \mathcal{F}imagepng($this->resource, NULL, floor( abs( $this->quality /
10 - 9.9)));
               break;
           case 'bmp':
               if({$debug}){
```

```
header('Content-Type: text/html');
               }else{
                   header('Content-Type: image/bmp');
               \mathcal{F}$this->imagebmp($this->resource):
               break:default:
               throw new Exception('Format not supported');
       \mathcal{F}\mathcal{F}* USAGE
* $image->resize(WIDTH, HEIGHT, RATIO);
* Resize an image
* Width: integer/pixel
                                     \ast* Height: integer/pixel
                                     \ast\star* Ratio: True = (keep ratio)
                                     \ast* Ratio: False = (skip ratio)
public function resize($width,$height,$ratio=true){
       $ow = $this - spectrum();
       $oh = $this \rightarrow getHeight();
       if(<math>sratio</math>)swscale
                     = $width / $ow:
                   = $height / $oh;
         $hscale
         $scale = min( $hscale, $wscale );
         $nw = round( $ow * $scale, 0 );
         $nh = round( $oh * $scale, 0 );
     }else{
         $nw = $width;$nh = $height;<sup>}</sup>
     $tempImage = imagecreatetruecolor( $nw, $nh );
     imagecopyresampled($tempImage,$this->resource, 0, 0, 0, 0,$nw,$nh,
$ow, $oh );
     imagedestroy($this->resource);
     $this ->resource = $tempImage;
   ł
* USAGE
* $image->crop(X,Y,WIDTH,HEIGHT);
                                     \ast* Crop an image
                                     \ast\ast* X: X-Position - integer/pixel
                                     \ast* Y: Y-Position - integer/pixel
* Width: integer/pixel
                                     \star* Height: integer/pixel
public function crop($x, $y, $width, $height){
       $ow = $this->getWidth();
```

```
soh = sthis->aetHeight();
        if(\text{row} < (\text{switch} + \text{sx}) || \text{soh} < (\text{sheight} + \text{sy}))throw new Exception('Crop failed, picture is to small');
      $cropImage = imagecreatetruecolor( $width, $height);
      imagecopyresampled( $cropImage, $this->resource, 0, 0, $x, $y, $width,
$height, $width, $height );
      imagedestroy($this->resource);
     $this ->resource = $cropImage;
    \mathcal{F}* USAGE
                                       \ast\ast*$image->flipHorizontal();
* Flip an image horizontal
\frac{1}{2}//http://dk.php.net/gd - php at synvb dot com - 22-Apr-2006 05:19
    //START
    \frac{1}{2}function flipHorizontal(){
        sow = sthis-setWidth();
        soh = $this->getHeight();
        $flipImage = imagecreatetruecolor(<math>$ow, $oh</math>);
        for ($x = 0; $x < $ow; $x++)$ {
            imagecopy(\text{``fillimage, "sthis->resource, $x, 0, $ow - $x - 1, 0, 1,$oh);}
        imagedestroy($this->resource);
        sthis->resource = stlipImage:
    \mathcal{E}* IISAGF
                                       \star*$image->flipVertical();
                                       \ast* Flip an image vertical
                                       \starfunction flipVertical(){
        sow = sthis ->qetWidth();
        $oh = $this \rightarrow getHeight();
        $flipImage = imagecreatetruecolor(sow, $oh);for(\frac{6}{9}y = 0; \frac{6}{9}y < \frac{6}{9}oh; \frac{6}{9}y++) {
            imagecopy($flipImage, $this->resource, 0, $y, 0, $oh - $y - 1,
sow, 1);ŀ
        imagedestroy($this->resource);
        $this ->resource = $flipImage;\lambda\frac{1}{2}//http://dk.php.net/gd - php at synvb dot com - 22-Apr-2006 05:19
    //END\frac{1}{2}
```

```
* IISAGE
* $image->rotate(DEGREE, HEXCOLOR);
                                                \ast* Rotate an image
* Degree: 0-359 integer
                                                \star\ast* HexColor: #fff or #ffffff
\prime\prime//http://www.anyexample.com/programming/php/php convert rgb from to html hex c
olor.xml
    //START
     \frac{1}{2}function rotate($degrees,$hex bgcolor='#000'){
          if($hex bgcolor[0] == '#')
               $hex bgcolor = substr($hex bgcolor, 1);
     if (strlen(\text{shex} by (color)) == 6)list(\frac{2}{3}r, \frac{2}{3}g, \frac{2}{3}b) = array(\frac{2}{3}hex \cdot bgcolor[0.1500] \cdot \frac{2}{3}hex \cdot bgcolor[1.15000] \cdot \frac{2}{3}hex \cdot bgcolor[1.15000] \cdot \frac{2}{3}hex \cdot bgcolor[1.150000] \cdot \frac{2}{3}hex \cdot bgcolor[1.1500000] \cdot \frac{2}{3}hex \cdot bgcolor[1.150000000] \cdot \frac{2}{3}hex \cdot bgcolor[1.150000000000000000000000$hex_bgcolor[2].$hex_bgcolor[3], $hex_bgcolor[4].$hex_bgcolor[5]);
     elseif (strlen(\text{shex} bqcolor) == 3)\frac{1}{2} shex bgcolor[1]. \frac{1}{2} hex bgcolor[1], \frac{1}{2} hex bgcolor[2]. \frac{1}{2} hex bgcolor[2]);
     else
               return false;
     sr = hexdec(sr);sg = hexdec(sg);sb = hexdec(sb);
          \frac{1}{2}//http://www.anyexample.com/programming/php/php convert rgb from to html hex c
olor.xml
          //FND\frac{1}{2}$bgcolor = imagecolorallocated(*this->resource, *r, *g, *b);$rotateImage = imagerotate($this->resource, $degrees, $bgcolor, 0);
          imagedestroy($this->resource);
          $this ->resource = $rotateImage;\mathcal{F}* USAGE
                                                \ast\ast* $image->grayscale();
* Grayscale an image
\frac{1}{2}//http://bubble.ro/How to convert an image to grayscale using PHP.html
     //START
     \frac{1}{2}function grayscale(){
          sow = sthis->getWidth();
          $oh = $this->getHeight();
```

```
for (\$i = 0; \$i < 0\ \$i + 1) {
            for (\$j = 0; \$j < $oh; \$j++){
                // get the rgb value for current pixel
                $rgb = ImageColorAt($this->resource, $i, $j);
                // extract each value for r, g, b
                \text{str} = (\text{srgb} >> 16) \& \text{0xFF};\text{sgq} = (\text{srqb} >> 8) \& \text{0xFF};$bb = $rgb & QxFF;// get the Value from the RGB value
                $q = round(($rr + $qq + $bb) / 3);// grayscale values have r=g=b=g
                $val = imagecoloralloc($this->resource, $g, $g, $g);
                // set the gray value
                imagesetpixel ($this->resource, $i, $j, $val);
            \}\mathcal{F}\mathcal{F}\frac{1}{2}//http://bubble.ro/How to convert an image to grayscale using PHP.html
    //END\frac{1}{2}* USAGE
* $image->save(FILENAME);
                                        \star* Save an image
                                        \ast\ast* Filename: Save image as filename
public function save($filename){
        if(!is writable(pathinfo($filename, PATHINFO DIRNAME))) {
            throw new Exception('Directory is not writable');
        \mathcal{F}switch($this->qetExtension($filename)){
            case 'jpq':
            case 'jpe':
            case 'jpeg':
                imageipeg($this->resource, $filename, $this->quality);
                break;
            case 'gif':
                imagegif($this->resource, $filename);
                break;
            case 'png':
                imagepng($this->resource, $filename, floor( abs(
$this ->quality / 10 - 9.9 ) ) );
                break;
            default:throw new Exception('Format not supported');
        \mathcal{F}\mathbf{r}* USAGE
* $image->watermark(WATERMARK, X, Y);
* Watermark an image
* Watermark: Image to use as watermark *
```

```
* X: Left, Center, Right or integer *
* Y: Top, Center, Bottom or integer *
\**************************************/
     public function watermark($watermark,$x='right',$y='bottom'){
        $watermark = new image($watermark): if($watermark->getWidth() > $this->getWidth() ||
$watermark->getHeight() > $this->getHeight()){
             throw new Exception('Watermark is too large');
 }
        $positionX = 0:
        $positionY = 0; switch(strtolower($x)){
             case 'right':
                 break;
             case 'center':
                 $positionX = round($this->getWidth() / 2) -
round($watermark->getWidth() / 2);
                 break;
             case 'right':
                 $positionX = $this->getWidth() - $watermark->getWidth();
                 break;
             default:
                $positionX = (is numeric(\$x)) ? intval(\$x) :($this->getWidth() - $watermark->getWidth());
 }
         switch(strtolower($y)){
             case 'top':
                 break;
             case 'center':
                 $positionY = round($this->getHeight() / 2) -
round($watermark->getHeight() / 2);
                 break;
             case 'bottom':
                 $positionY = $this->getHeight() - $watermark->getHeight();
                 break;
             default:
                $positionY = (is numeric(\$y)) ? intval(\$y) :($this->getHeight() - $watermark->getHeight());
         }
         if(($positionX+$watermark->getWidth()) > $this->getWidth() ||
($positionY+$watermark->getHeight()) > $this->getHeight()){
             throw new Exception('Watermark is outside the image');
         }
         imagecopy($this->resource, $watermark->resource, $positionX,
$positionY, 0, 0, $watermark->getWidth(), $watermark->getHeight());
     }
}
?>
```
#### **Brug af klassen, kunne se sådan ud:**

[/pre] <?php require\_once('class.image.php'); try{  $\frac{1}{2}$ image = new image('image.jpg'); \$image->quality(100); \$image->crop(400,133,300,400); \$image->flipHorizontal(); \$image->flipVertical(); \$image->resize(100,100,false); \$image->grayscale(); \$image->resize(200,100); \$image->watermark('watermark.png', 'RIGHT','BOTTOM'); \$image->watermark('transparent.png', 20,200); \$image->rotate(90,'#fff'); \$image->show('gif'); //\$image->save('image.gif'); }catch(Exception \$e){ echo 'Exception Caught : <b > '. \$e->getMessage() . '[/b]'; } ?>

[/pre]

Sourcen kan hentes her:<http://www.codebreaker.dk/exp/artikler/1201.phps> Og til dem som har problemer med sourcen ikke vises korrekt i deres editor efter copy/paste, så skyldes det IE7, brug derfor Firefox.

#### **Kommentar af casualty d. 04. Jul 2008 | 1**

Nice...Tak

#### **Kommentar af human d. 15. Jun 2008 | 2**

Måske kunne du fortælle hva det gør? Hva er formålet med klassen?

#### **Kommentar af gedekid d. 06. Aug 2008 | 3**

#### **Kommentar af fizk d. 16. Jun 2008 | 4**

Ahhhh ... Det ser ganske fornuftigt ud og ud fra de eksempler du giver kan man da også regne det meste ud, men en lidt mere udvidet api kunne være rart :)

#### **Kommentar af qtax87 (nedlagt brugerprofil) d. 10. Sep 2008 | 5**

Human dette står i toppen. "Klassen formål er at gøre det nemt at arbejde med billeder i php"

Utrolig god opsætning og kodning, lækkert med referencer via. links til php.net til folk der ikke kan finde ud af at søge på php.net :o) Stor, stor 5 tal herfra.

#### **Kommentar af jih d. 19. Jun 2008 | 6**

som sædvanligt - ikke en artikel, men utroligt godt stykke kode!-)

#### **Kommentar af tcp d. 21. Sep 2008 | 7**

#### **Kommentar af cronaldo d. 24. Dec 2008 | 8**

Sjovt qtax87 har givet en 5'er i sin tekst og kun en 3'er i karakter ;-) .. Frem-, frem-, fremragende kodestykke! Jeg giver til gengæld både 5 her i teksten og i karakter.. perfekt!

#### **Kommentar af zurekk d. 29. Aug 2008 | 9**

#### **Kommentar af zhx d. 13. Jun 2008 | 10**

Satme lækkert, 5 her fra...!

#### **Kommentar af vejgaard82 d. 22. Jun 2008 | 11**

Kan man ikke få et program som deller det op i linjer da mit prg bare smider det i en lang tekst :(